# IMPIANTI DI PESATURA DAL 1860 GOMBA

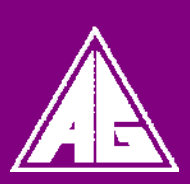

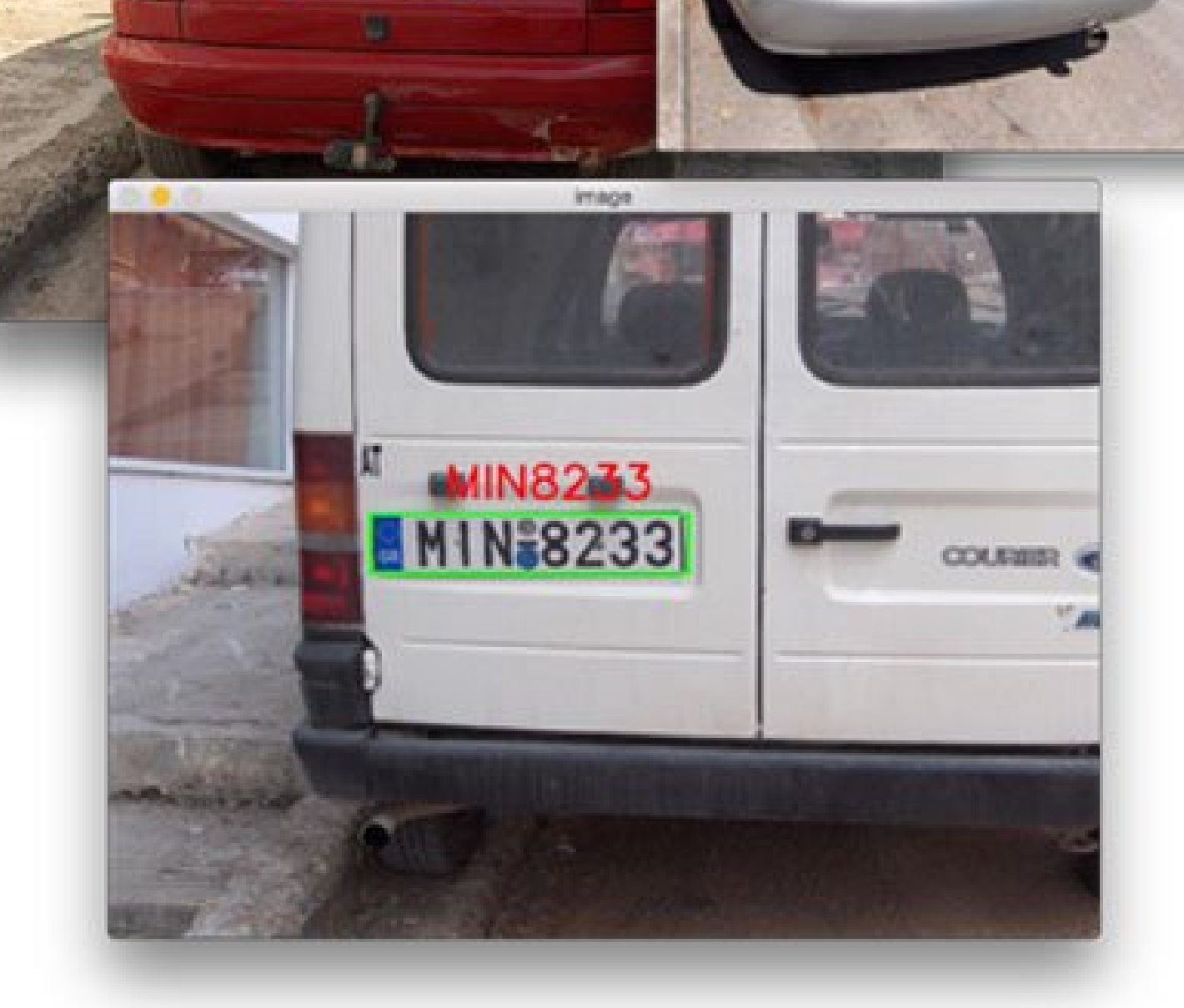

## **VIDEOCAMERA OCR PER LETTURA TARGHE**

**LILE MUSIC** 

**Contained To** 

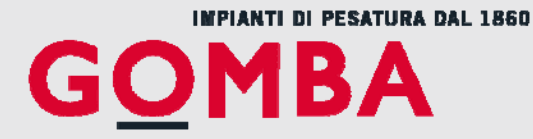

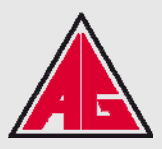

## **VIDEOCAMERA PER LETTURA TARGHE**

## **VISUALIZZATORI DI PESO CON VIDEOCAMERA OCR PER LETTURA DELLE TARGHE**

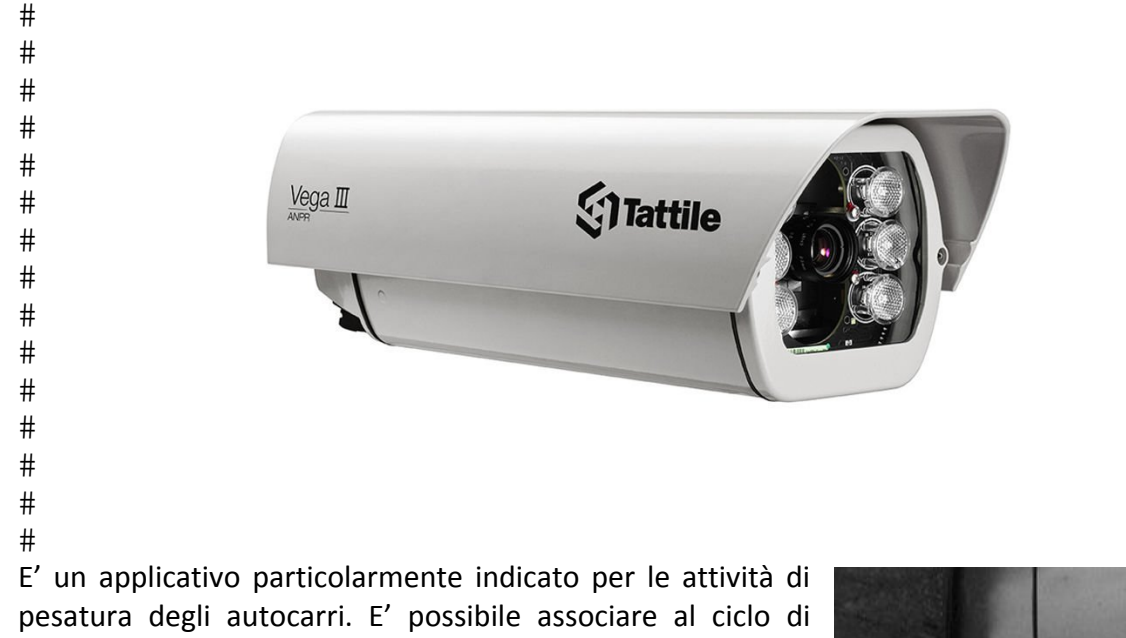

pesatura il valore della targa dell'automezzo. Il riconoscimento dell'autocarro avverrà in maniera automatica quando questo si trova nel campo di azione e visualizzazione della telecamera. La lettura della targa viene tramutata in un segale OCR e trasmesso al nostro sistema li pesatura VEGA AN che ne registra il valore sul cartellino di pesatura

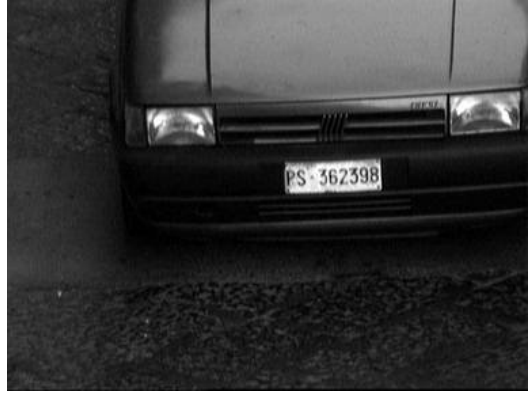

Distanza max. di 6 mt tra targa anteriore dell'autocarro e la telecamera.

**Ingresso autocarro** (Prima Pesata) Lettura targa XXXX Associazione targa a strumento Vega AN Acquisizione del peso 1 Stampa del cartellino (Data – Ora ‐ Targa ‐ Peso 1

**Uscita autocarro** (Seconda Pesata) Lettura targa XXXX Richiamo Targa Acquisizione del peso 2 Stampa del cartellino (Data – Ora ‐Targa ‐ Peso 1 ‐ Peso2 ‐ Netto)

Lettore direzionale posto lato piattaforma con ampiezza di lettura di circa 3,5 mt.

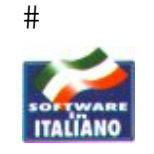

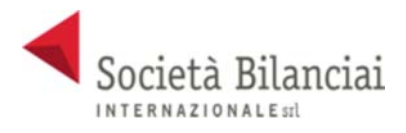

 $#$  $#$ 

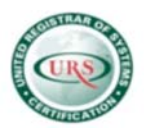

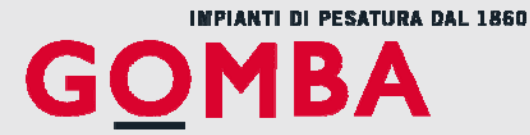

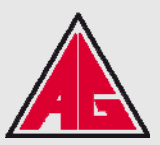

### **VIDEOCAMERA PER LETTURA TARGHE**

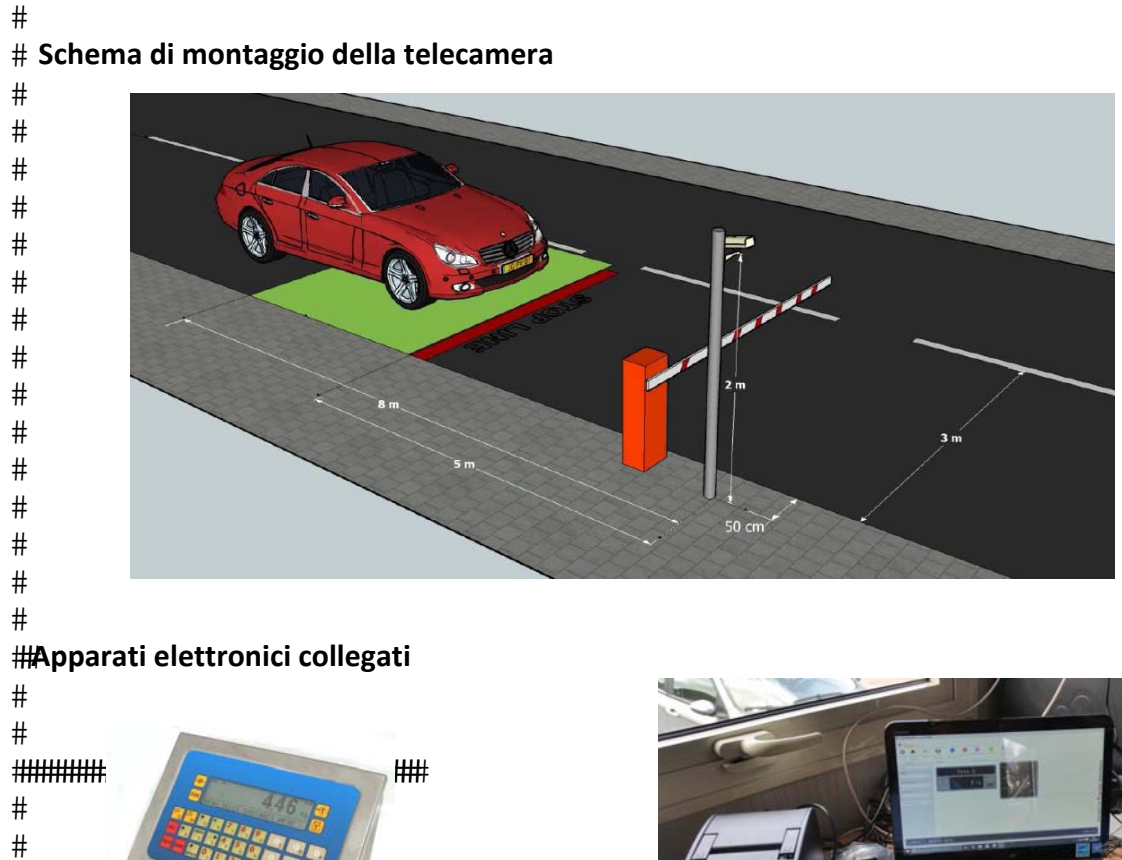

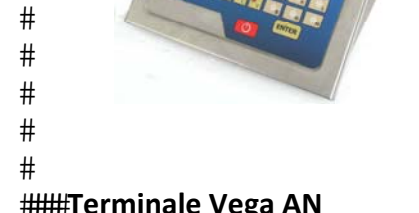

**Esempio di applicazione** 

 $#$ ####  $#$  $#$  $#$  $#$  $#$  $#$ 

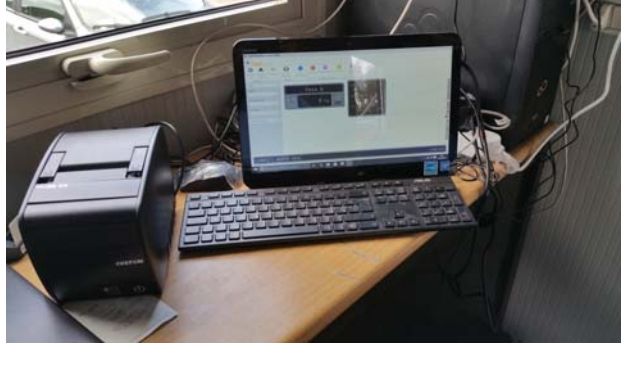

**Terminale Vega AN Personal Computer con Software LWP** 

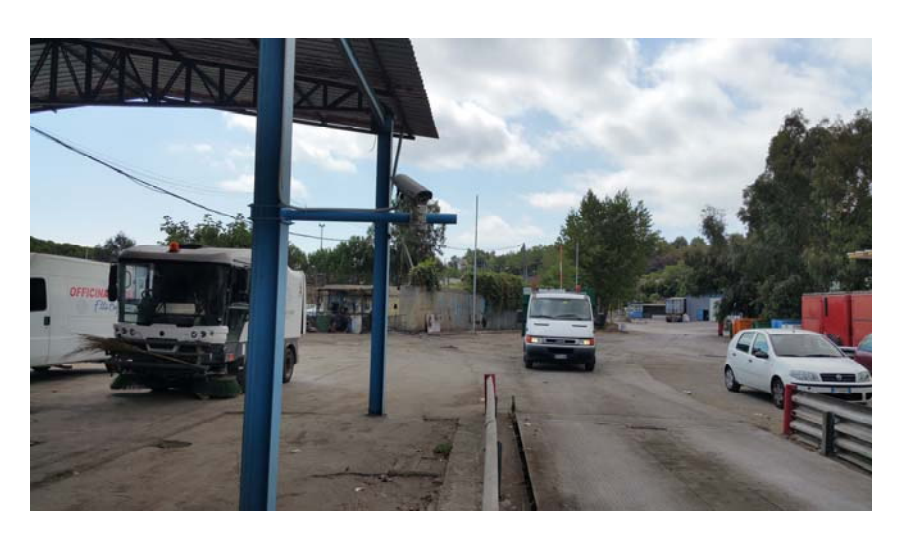

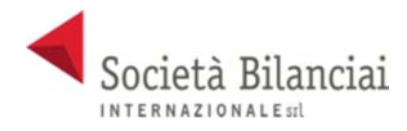

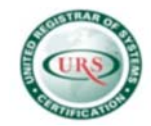

#### **Società Bilanciai Internazionale srl**

Sede e Stabilimento : Via Luigi Volpicella, 222 80147 Barra (Napoli) Italia Tel. 081.5720686 - Fax 081.5721656 - e-mail: info@gombabilance.it C.C.I.A.A. NA 793520- Partita IVA e Codice Fiscale 06068711214